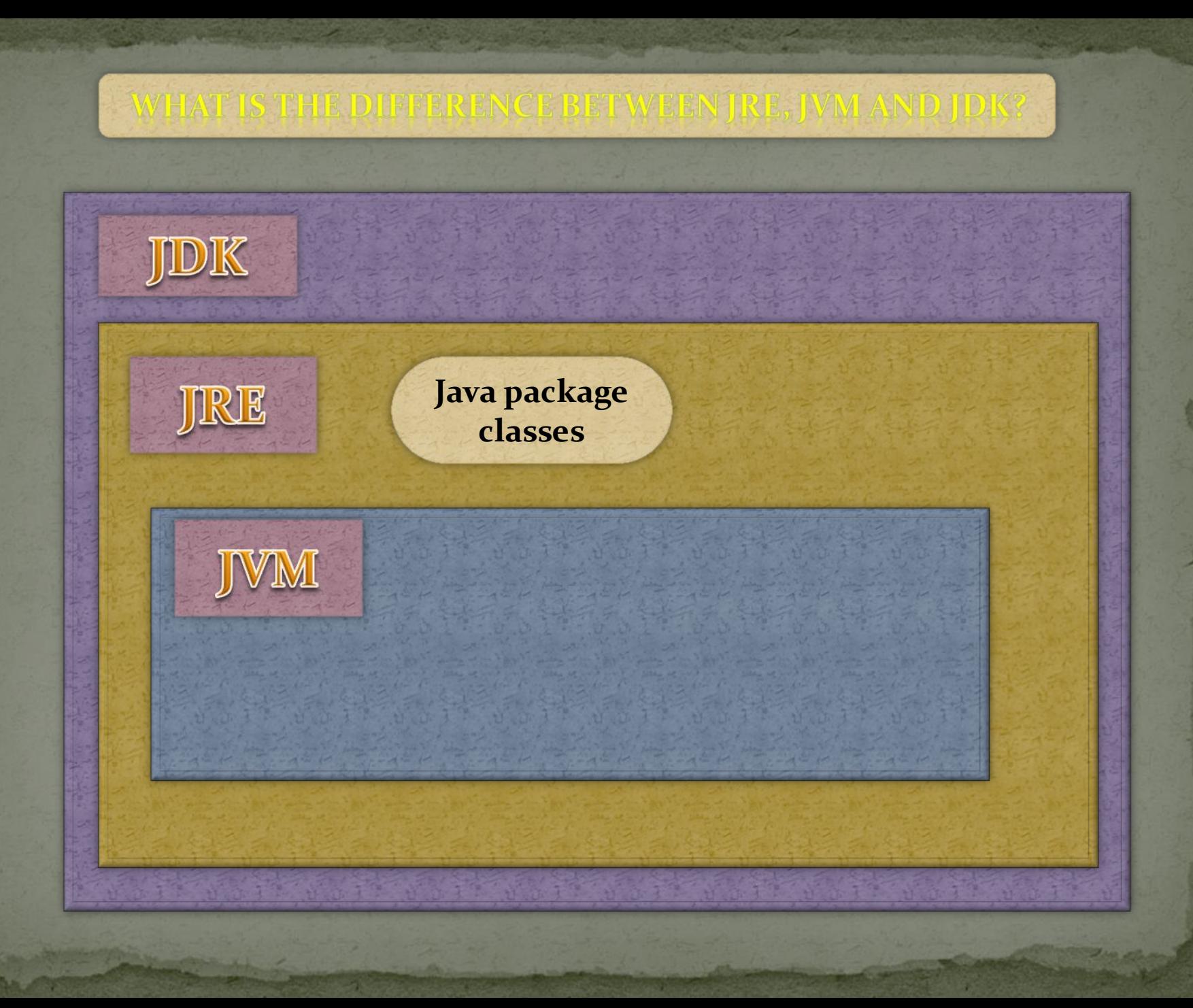

# (Java Development Kit)

IDK

**Java Developer Kit contains tools needed to develop the Java programs, and** *JRE* **to run the programs. The tools include compiler (javac.exe), Java application launcher (java.exe), etc.**

# IRE

(Java Runtime Environment)

**Java Runtime Environment contains JVM, class libraries, and other supporting files. It does not contain any development tools such as compiler, debugger, etc**.

### I V M (Java Virtual Machine)

### **Java Virtual Machine interprets the byte code into the machine code depending upon the underlying operating system and hardware combination**.

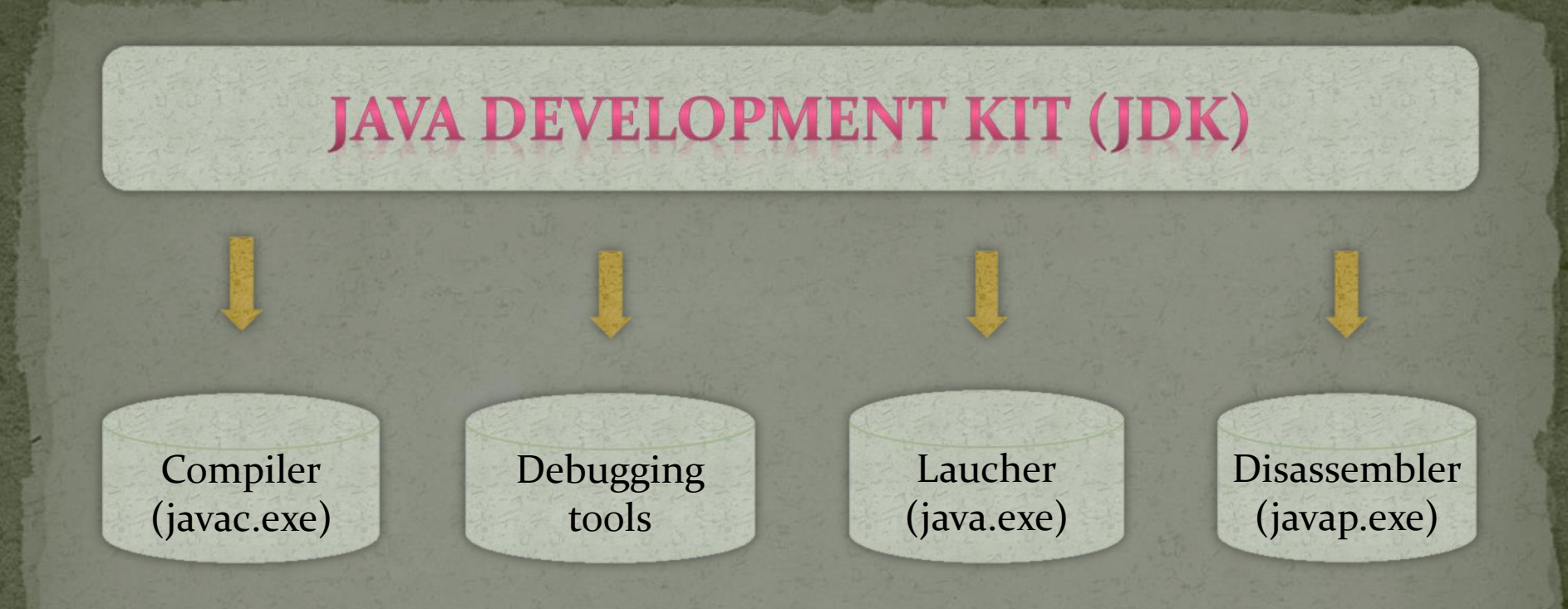

### How to work JRE

#### **JAVA RUNTIME ENVIRONMENT (JRE)**

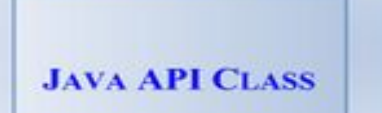

**JAVA VIRTUAL MACHINE** 

**OPERATING SYSTEM** 

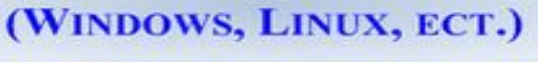

**HARDWARE** (INTEL, AMD, ECT.)

#### **JAVA VIRTUAL MACHINE (JVM)**

**Interprets the byte code into machine code**

#### **PHYSICAL MACHINE**

**JAVA VIRTUAL MACHINE** 

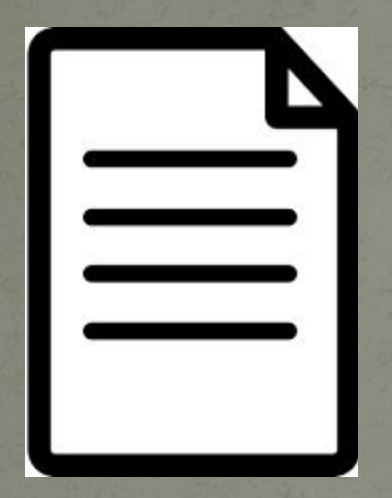

#### **By compiler**

.java file (Text file)

### .class file (Byte code)

**Byte code for initialization of variable**

.java file -> .class file(bytecode)

int count; // create variable count

#### **Gets compiled to the following byte code:**

0: iconst 0 //Push 0 to top of the operand stack 1: istore 1 //Pop value from top of operand stack and store as local variable 1

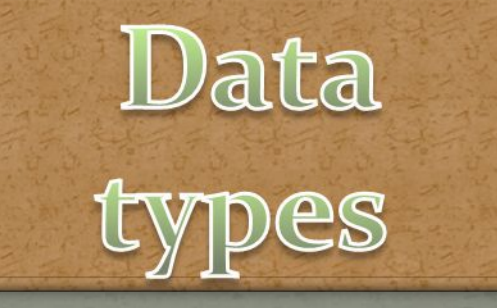

**Primitive Types** 

- byte(8 bit, default 0)
- short(16 bits, default 0)
- int(32 bits, default 0)
- long(64 bits, default o)
- char(16 bits, default  $-$  '\u0000')
- float(32 bits, default +0)
- $\bullet$  double(64 bits, default +0)
- boolean(32 bits, into arrays 8 bit, default - false)

#### **Reference Types**

- Class types
- Array types
- **Interface**
- types
- Default null

# byte

- ⚫ Byte data type is an 8-bit signed two's complement integer.
- $\bullet$  Minimum value is -128 (-2^7)
- $\bullet$  Maximum value is 127 (inclusive)(2^7-1)
- ⚫ Default value is 0

Byte data type is used to save space in large arrays, mainly in place of integers, since a byte is four times smaller than an int.

Example: byte  $a = 100$ , byte  $b = -50$ 

### Short

- ⚫ Short data type is a 16-bit signed two's complement integer.
- Minimum value is -32,768  $(-2^15)$
- $\bullet$  Maximum value is 32,767 (inclusive)  $(2^{A_1}5 -1)$
- ⚫ Short data type can also be used to save memory as byte data type. A short is 2 times smaller than an int Default value is o.
	- Example: short  $s = 10000$ , short  $r = -20000$

## int

- Int data type is a 32-bit signed two's complement integer.
- **Minimum value is 2,147,483,648.(-2^31)**
- $\bullet$  Maximum value is 2,147,483,647(inclusive).(2^31 -1) Int is generally used as the default data type for integral values unless there is a concern about memory.
	- The default value is o.
	- Example: int a = 100000, int  $b = -200000$

# LONQ

- Long data type is a 64-bit signed two's complement integer.
- Minimum value is -9,223,372,036,854,775,808.(-2^63)
	- Maximum value is 9,223,372,036,854,775,807  $(inclusive)$ .  $(2^{6}3 -1)$
	- This type is used when a wider range than int is needed.
	- Default value is oL.
	- Example:  $long a = 100000L$ ,  $long b = -200000L$

# float

- Float data type is a single-precision 32-bit IEEE 754 floating point.
- Minimum value is  $3, 4 * e^{-038}$
- $\overline{\bullet}$  Maximum value is 3, 4  $\star$   $e^{0.38}$
- Float is mainly used to save memory in large arrays of floating point numbers.
	- Default value is o.of.
	- ⚫ Float data type is never used for precise values such as currency.
	- Example: float  $f_1$  = 234.5 $f$

# double

- double data type is a double-precision 64-bit IEEE 754 floating point.
- $\bullet$  Minimum value is  $1,7$   $\star$  e<sup>-308</sup>
- $\bullet$  Maximum value is  $1,7$   $*$   $e^{308}$
- ⚫ This data type is generally used as the default data type for decimal values, generally the default choice. ⚫ Double data type should never be used for precise values such as currency. Default value is o.od.  $\bullet$  Example: double d1 = 123.4

### boolean

⚫ boolean data type represents one bit of information. ⚫ There are only two possible values: true and false. ⚫ This data type is used for simple flags that track true/false conditions. ⚫ Default value is false. Example: boolean one = true

### char

⚫ char data type is a single 16-bit Unicode character. ⚫ Minimum value is '\u0000' (or 0). ⚫ Maximum value is '\uffff' (or 65,535 inclusive). ● Char data type is used to store any character. Example: char letterA ='A'